В текстовом файле записан набор натуральных чисел, не превышающих  $10^8$ . Гарантируется, что все числа различны. Из набора нужно выбрать три числа, сумма которых делится на 3. Какую наибольшую сумму можно при этом получить?

## Входные данные

Первая строка входного файла содержит целое число  $N$  - общее количество чисел в наборе. Каждая из следующих  $N$  строк содержит одно число.

Пример входного файла

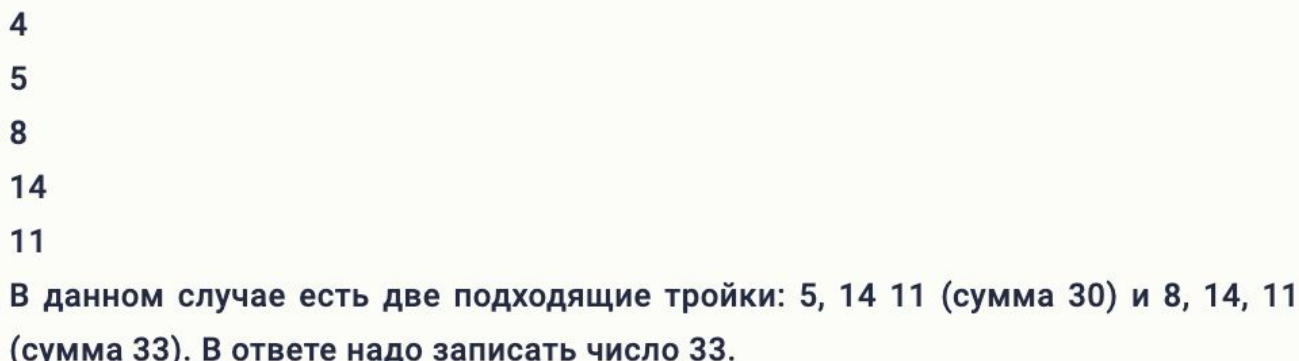

Вам даны два входных файла (А и В), каждый из которых имеет описанную выше структуру. В ответе укажите два числа: сначала значение искомой суммы для файла А, затем для файла В.

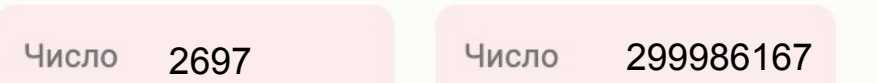

```
file=open("25-B.txt","r")
flag=0
ms=[]
for content in file:
   if flag==0:
      N=int(content[:-1])
   else:
ms.append(int(content[:-1]))
   flag=1
flag=0
summ=0
ms.sort()
a=len(ms)-3
while a>=0:
   b=len(ms)-2
  while b>a:
      c=len(ms)-1
      while c>b:
         if 
(ms[a] + ms[b] + ms[c])\%3 == 0and 
ms[a]+ms[b]+ms[c]>summ:
summ=ms[a]+ms[b]+ms[c]
        c = 1b = 1a = 1print(summ)
                                         file=open("25-B.txt","r")
                                         flag=0
                                         max01=0
                                         max02=0
                                         max03=0
                                         max11=0
                                         max12=0
                                         max13=0
                                         max21=0
                                         max22=0
                                         max23=0
                                         ms = \Pi else:
                                          flag=1
```
for content in file: if flag $==0$ : N=int(content[:-1]) el=int(content[:-1]) if  $e^{0.3} = 0$  if el>max03: max01=max02 max02=max03 max03=el elif el>max02: max01=max02 max02=el elif el>max01: max01=el elif el%3==1: if el>max13: max11=max12 max12=max13 max13=el elif el>max12: max11=max12 max12=el elif el>max11: max11=el elif el%3==2: if el>max23: max21=max22 max22=max23 max23=el elif el>max22: max21=max22 max22=el elif el>max21: max21=el ms.append(max01+max02+max03) ms.append(max11+max12+max13) ms.append(max21+max22+max23) ms.append(max03+max13+max23) ms.sort() print(ms[3])